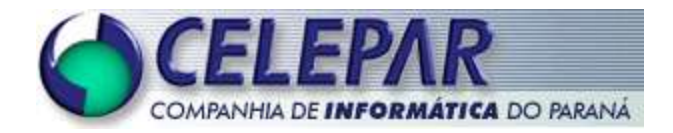

## **PROJETO FRAMEWORK - CELEPAR**

# **PAGINAÇÃO DE DADOS EM APLICAÇÕES JAVA PARA INTERNET**

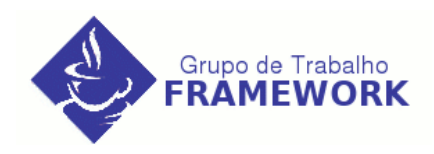

**Janeiro – 2005**

#### **Sumário de Informações do Documento**

 $\overline{\phantom{a}}$ 

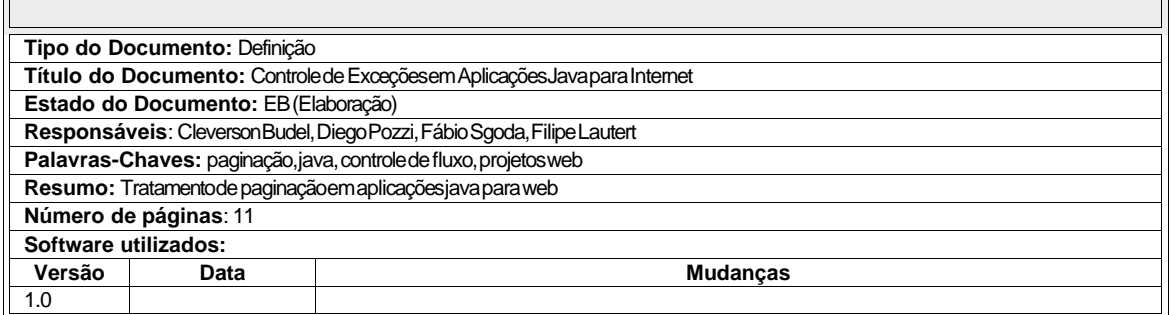

# **Sumário**

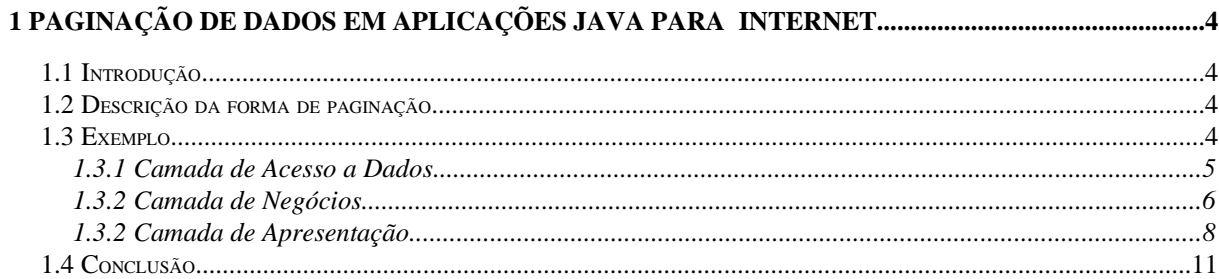

### **1 PAGINAÇÃO DE DADOS EM APLICAÇÕES JAVA PARA INTERNET**

#### **1.1 Introdução**

Visando diminuir o tempo de respostas as requisições feitas por usuários em sistemas web e não onerar o desempenhodos servidores de aplicação foi padronizada a forma de paginação de dadosnasaplicaçõesdesenvolvidasemjava.

#### **1.2 Descrição da forma de paginação**

A arquitetura dos sistemas está dividida em camadas, onde cada camada tem seus objetos com suas respectivas tarefas. Na camada de acesso a dados existem objetos do tipo DAO (Data AcessObject) que fazema ponte entre o bancode dados e a camadade negócios da aplicação.

Nos objetos do tipo DAO deve-se implementaros métodos de buscapaginada. É solicitado ao bancode dados que traga apenasa quantidade de registros que se deseja mostrarna tela.

A camada de negócios da aplicação, representada pelas classes do tipo Facade, é responsávelem chamaros métodos das classes DAO. A coleção de registros retornada pelo método da classe DAO é repassada para as Facades que devemfazer alguns tratamentos, como: se for solicitada a primeira paginação além da busca pelos registros paginados é necessário que se busque o númeroda quantidadetotal de registros que a pesquisa retornaria se não estivesse paginada (select count), pois só através desta informação torna-se possível informar ao usuário a quantidade de páginasque podemser buscadas.

As informações necessárias a paginação na camada de apresentação são encapsulados em umobjetochamadoPagina.Esteobjetoserápassadoparaa páginaJSPquefaráo devidotratamento paraapresentação.

#### **1.3 Exemplo**

Aseguir,demonstramosatravésdeumexemploaformadepaginaçãoquefoidescritaacima.

#### **1.3.1 Camada de Acesso a Dados**

Comodito anteriormentefaz parte da camadade acessoa dados as classesdo tipo DAO.

Aqui temos um exemplo de implementação desta classe para realizar busca de alunos de forma

#### paginada.

packagegov.pr.celepar.framework.dao.implementation;

importorg.apache.log4j.Logger; importjava.util.\*; importnet.sf.hibernate.HibernateException; importnet.sf.hibernate.Query; importgov.pr.celepar.framework.pojo.Aluno; importgov.pr.celepar.framework.dao.AlunoDAO; importgov.pr.celepar.framework.database.BaseHibernateDAO; importgov.pr.celepar.framework.exception.ApplicationException;

/\*\*

```
* ClasseExemplo:
```
\* Responsávelpormanipularosdadosdatabeladealuno.

\*/

publicclassHibernateAlunoDAOextendsBaseHibernateDAOimplementsAlunoDAO{

privatestaticLoggerlog=Logger.getLogger(HibernateAlunoDAO.class); privatestaticLoggerlogAuditoria=Logger.getLogger("AUDITORIA");

/\*\*

- \* Recuperalistadealunos.
- \*@returnCollection
- \*@throwsApplicationException,Exception

\*/

```
publicCollectionlistarAluno()throwsApplicationException,Exception{
          returnlistarAluno(null, null);
```
}

/\*\*

\* Recuperalistadealunos.

- \*Seforpassadovaloresválidosparaosparâmetrosérealizadaumapesquisa
- paginada,senãopesquisatodosos dadose retornaa coleçãocompleta.
- \*@paramqtdPagina- quantidadedeobjetosporpágina.
- \*@paramnumPagina- númerodapáginaaserpesquisada.
- \*@returnCollection
- \*@throwsApplicationException,Exception

```
*/
```
publicCollectionlistarAluno(IntegerqtdPagina,IntegernumPagina)throwsApplicationException,Exception{ Collectioncoll=newArrayList();

```
try{
```

```
openSession();
          Queryq=session.createQuery("fromAluno");
          if (qtdPagina!=null &&numPagina!=null) {
                     q.setMaxResults(qtdPagina.intValue());
                     q.setFirstResult((numPagina.intValue()-1)* qtdPagina.intValue());
          }
          \text{coll} = \text{q}.list();
          logAuditoria.info("LISTAGEMDE ALUNOS:RealizadapelousuárioXxxxx");
} catch(HibernateExceptionhe){
```

```
thrownewApplicationException("msgKey",he);
         } catch(Exceptione){
                   throwe;
         }finally{
                   try{
                              closeSession();
                   } catch(Exceptione){
                              log.error("Erroao FecharConexaocomo Hibernate:", e);
                   }
         }
          returncoll;
}
/**
 * Recuperaquantidadetotaldealunos.
 *@returnCollection
*@throwsApplicationException,Exception
*/
public IntegerbuscarQtdAlunos()throwsApplicationException,Exception{
          Integerqtd=null;
         try{
                    openSession();
                   Queryq=session.createQuery("selectcount(*)fromAluno");
                   qtd=(Integer)q.uniqueResult();
         } catch(HibernateExceptionhe){
                    thrownewApplicationException("msgKey",he);
         } catch(Exceptione){
                   throwe;
         }finally{
                   try{
                              closeSession();
                   } catch(Exceptione){
                              log.error("Erroao FecharConexaocomo Hibernate: ", e);
                   }
         }
          returnqtd;
}
// ...OurtrosmétodosreferentesaAlunos
```
Observamosnestaclasseque ela possueduas assinaturasde métodospara retornar a lista de alunosmasapenasumaimplementaçãorealdométodo,issofacilitaumapossívelalteração.Observe tambémque temoso métodoque retornaa quantidadetotal de registros.

#### **1.3.2 Camada de Negócios**

}

Na camada de negócios temos as classes do tipo Facade que contem todas as regras da aplicação. Essas classes chamam os métodos necessários das classes DAO. Abaixo temos um exemplode uma Facadeque realizaos passos necessárias para umabusca paginadade alunos.

packagegov.pr.celepar.framework.facade;

importjava.util.Collection; importgov.pr.celepar.framework.dao.factory.DAOFactory; importgov.pr.celepar.framework.exception.ApplicationException; importgov.pr.celepar.framework.pojo.Aluno; importgov.pr.celepar.framework.pojo.Endereco; importgov.pr.celepar.framework.util.Pagina;

/\*\*

\* ClasseExemplo:

\* Responsávelporencapsularosserviçosdematrículaeasuatodaregradenegócio.

\*/

publicclassMatriculaFacade{

/\*\*

- \*BuscaumobjetoAlunoatravésdeseucódigo.
- \*@paramcodAlunocódigodoAlunoaserlocalizado

\*@returnAluno

\*@throwsApplicationException,Exception

\*/

publicAlunobuscarAlunoPorPK(IntegercodAluno)throwsApplicationException,Exception{

- DAOFactoryhibernateFactory=DAOFactory.getDAOFactory(DAOFactory.HIBERNATE);
- returnhibernateFactory.getAlunoDAO().buscarAlunoPorPK(codAluno);

}

/\*\*

\* Recuperalistadealunos.

\*@returnCollection

\*@throwsApplicationException,Exception

\*/

- publicCollectionlistarAluno()throwsApplicationException,Exception{
	- DAOFactoryhibernateFactory=DAOFactory.getDAOFactory(DAOFactory.HIBERNATE);
	- returnhibernateFactory.getAlunoDAO().listarAluno();

}

/\*\*

\* Listapaginadadealunos.

- \*@parampag- objetodepaginaçãocontendoparametrosparapesquisa.
- \*@returnPagina- encapsularesultadosdapesquisaeparametrosparapaginação.
- \*@throwsApplicationException,Exception

\*/

}

}

publicPaginalistarAluno(Paginapag)throwsApplicationException,Exception{

```
DAOFactoryhibernateFactory=DAOFactory.getDAOFactory(DAOFactory.HIBERNATE);
```

```
if (pag.getPaginaAtual().intValue()==1) {
```

```
pag.setTotalRegistros(hibernateFactory.getAlunoDAO().buscarQtdAlunos());
```
}

pag.setRegistros(hibernateFactory.getAlunoDAO().listarAluno(pag.getQuantidade(),pag.getPaginaAtual()));

returnpag;

Vemosneste exemploque o métodoque realiza a listagemde alunos-listarAluno(Paginapag)

– verificase a páginaa ser pesquisadaé a primeira,se for, é feita a buscapelaquantidadetotal de registrospara informara quantidadede páginasque podemser visualizada pelo usuário.

#### **1.3.2 Camada de Apresentação**

#### **1.3.2.1 Action**

Na camada de negócios temos as classes do tipo Action que tem a responsabilidade de gerenciar as requisições dos usuários. Essas classes gerenciame alimentamos dados que serão passadosparaasJSPs,asquaisfarãoaapresentaçãodatela.

Abaixotemosumexemploda classe Actionque gerencia a paginação de alunos:

packagegov.pr.celepar.framework.action;

importjava.util.Collection;

importorg.apache.struts.action.ActionForm; importorg.apache.struts.action.ActionForward; importorg.apache.struts.action.ActionMapping; importjavax.servlet.http.HttpServletRequest; importjavax.servlet.http.HttpServletResponse; importgov.pr.celepar.framework.form.MatriculaForm; importgov.pr.celepar.framework.facade.MatriculaFacade; importgov.pr.celepar.framework.pojo.Aluno; importgov.pr.celepar.framework.util.Dominios; importgov.pr.celepar.framework.util.Pagina; importgov.pr.celepar.framework.exception.ApplicationException;

/\*\*

\* ClasseExemplo:

\* Responsávelpormanipularasrequisiçõesdousuário.

\*/

publicclassMatriculaActionextendsBaseDispatchAction{

/\*\*

- \* Realizaoencaminhamentonecessárioparaexecutaralistagemdealunos.
- \*@parammapping
- \*@paramform
- \*@paramrequest
- \*@paramresponse
- \*@returnActionForward
- \*@throwsApplicationException
- \*@throwsException

\*/

publicActionForwardlistarAlunos(ActionMappingmapping,ActionFormform,HttpServletRequestrequest,

HttpServletResponseresponse)throwsApplicationException,Exception{

MatriculaFormmatriculaForm=(MatriculaForm)form;

9

```
try{
                             CollectionlistAlunos=matriculaFacade.listarAluno();
                             request.setAttribute("listAlunos", listAlunos);
                             actionForward=mapping.findForward("proximaPagina");
                   } catch(ApplicationExceptionappEx){
                             actionForward=mapping.findForward("paginaAtual");
                             throwappEx;
                   } catch(Exceptione){
                             actionForward=mapping.findForward("paginaAtual");
                             throwe;
                   }
                   returnactionForward;
         }
          /**
          * Realizao encaminhamentonecessáriopara executara listagempaginadade alunos.
          *@parammapping
          *@paramform
          *@paramrequest
          *@paramresponse
          *@returnActionForward
          *@throwsApplicationException
          *@throwsException
          */
          publicActionForwardlistarAlunosComPaginacao(ActionMappingmapping,ActionFormform,HttpServletRequestrequest,
HttpServletResponseresponse)throwsApplicationException,Exception{
                   MatriculaFormmatriculaForm=(MatriculaForm)form;
                   MatriculaFacadematriculaFacade=newMatriculaFacade();
                    StringindicePagina=request.getParameter("indice")==null?"1": request.getParameter("indice");
                    StringtotalRegistros=request.getParameter("totalRegistros")==null?"20": request.getParameter("totalRegistros");
                    Paginapagina=newPagina(newInteger(Dominios.QTD_PAGINA),newInteger(indicePagina),newInteger
(totalRegistros));
                   try{
                             pagina=matriculaFacade.listarAluno(pagina);
                             request.setAttribute("pagina",pagina);
                             actionForward=mapping.findForward("pgAlunos");
                   } catch(ApplicationExceptionappEx){
                             actionForward=mapping.findForward("pgAlunos");
                             throwappEx;
                   } catch(Exceptione){
                             actionForward=mapping.findForward("pgAlunos");
                             throwe;
                   }
                   returnactionForward;
         }
}
```
MatriculaFacadematriculaFacade=newMatriculaFacade();

O método listarAlunosComPaginacao faz o gerenciamento da paginação. Observe que é criado um objeto do tipo Pagina que encapsula todos os dados necessários a paginação, como: quantidade de registros que devem ser mostrados em cada página, página corrente, quantidade total de registros que podemser exibidos e a colecão de dados a ser mostrada em cada página. Este objeto é utilizado também pela JSP que irá apresentar os dados, com isso evitamos de passar para vários parâmetrospara JSP, passamosapenaso obieto Pagina.

#### 1.3.2.1.JSP

Aqui está a JSP utilizada para mostraros dados dos alunos. Utilizamos neste exemplo a taglib para geração de tabela de resultados disponível nos componentes do grupo framework. É aconselhado, mas não obrigatório, que façamosuso desta taglib.

```
<%@ taglib uri="http://struts.apache.org/tags-html" prefix="html" %>
<%@ taglib uri="http://java.sun.com/jsp/jstl/functions" prefix="fn" %>
<%@ taglib uri="http://java.sun.com/jsp/jstl/core" prefix="c" %>
<%@ taglib uri="http://celepar.pr.gov.br/taglibs/html-1.0" prefix="ch" %>
<%@ page import="gov.pr.celepar.framework.util.Pagina" %>
<!DOCTYPE HTML PUBLIC "-//W3C//DTD HTML 4.01 Transitional//EN">
<html:html locale="true">
  <head>
    \text{html} : \text{base} />
    <title>Exemplo - Lista de Alunos</title>
    <link href="../../css/default.css" rel="stylesheet" type="text/css">
  \langlehead>
  <body>
    <%@ include file="/pages/ctlr_mensagens.jsp" %>
    <html:form action="/matricula" method="post">
      <table border="0">
        \epsilontr>
          <td><br />b>LISTA DE ALUNOS</b></td>
        \langle/tr>
      </table>
       <c:url var='icon_exibir' value='/images/icon_exibir.png' />
       <c:url var='icon_alterar' value='/images/icon_alterar.png' />
       <c:url var='icon_excluir' value='/images/icon_excluir.png' />
       <c:url var='link_navegacao_grid'
value='/matricula.do?action=listarAlunosComPaginacao' />
       <c:url var='link exibir grid'
value='/matricula.do?action=exibirAluno&codigo=%1' />
       <c:url var='link alterar grid'
value='/matricula.do?action=alterarAluno&codigo=%1' />
       <c:url var='link_excluir_qrid'
value='/matricula.do?action=excluirAluno&codigo=%1' />
       <ch:table classTable="tabela" classTitulo="titulo" classLinhal="linhal"
classLine2 = "link2"<ch:lista bean="${pagina}" atributoId="cdAluno" />
           <ch:action imagem="${icon_exibir}" link="${link_exibir_grid}"
label="First:ex1:subif1"<ch: campo atributo="nomeAluno" label="Nome Aluno" />
           <ch:campo atributo="cpfAluno" label="CPF" />
           <ch:action imagem="${icon_alterar}" link="${link_alterar_grid}"
label="Alterar" />
```

```
 <ch:action imagem="${icon_excluir}" link="${link_excluir_grid}"
label="Excluir" />
            <ch:painel pagina="${link_navegacao_grid}" classe="painel"
atributoIndice="indice" />
        </ch:table>
     </html:form>
   </body>
</html:html>
```
#### Resultadogerado:

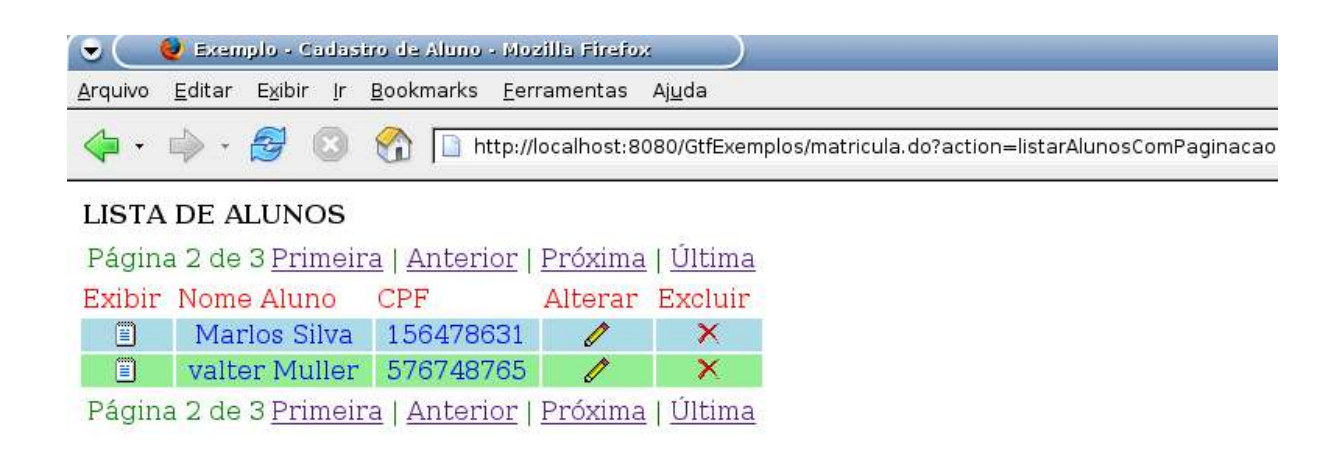

#### **1.4 Conclusão**

Muitas vezes não nos preocupamos com a paginação de dados o que nos causa inúmeros transtornos em questões de performance, gerenciamento e layout. Por isso é muito importante adotarmosumpadrãopararealizaçãodepaginação.

Qualquer controle de paginação onera o tempo de desenvolvimento do projeto, mas é necessária.Aformaapresentadaatendea realidadedaempresae visa,coma padronização,diminuir otempogastocomessecontrole.